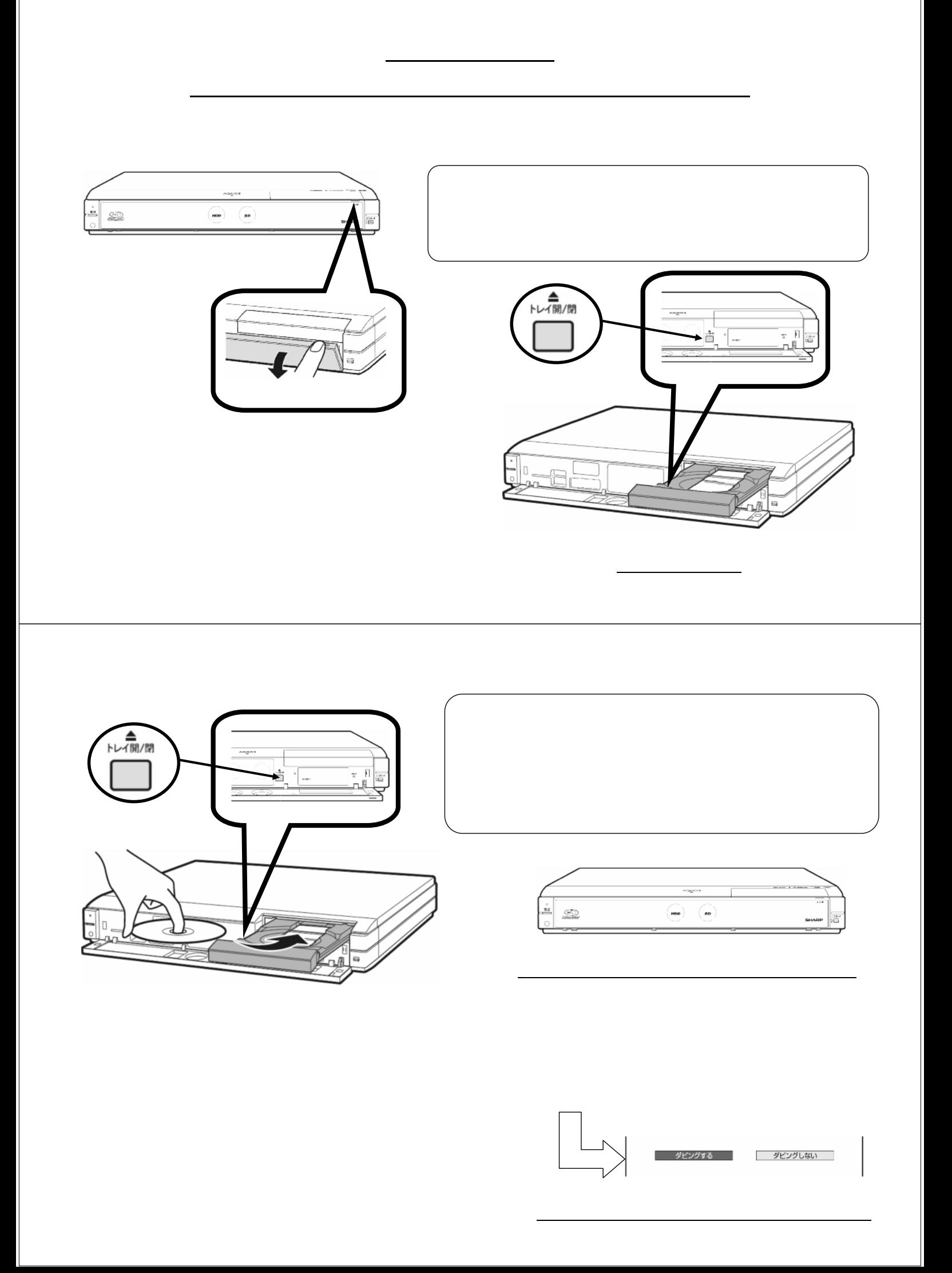

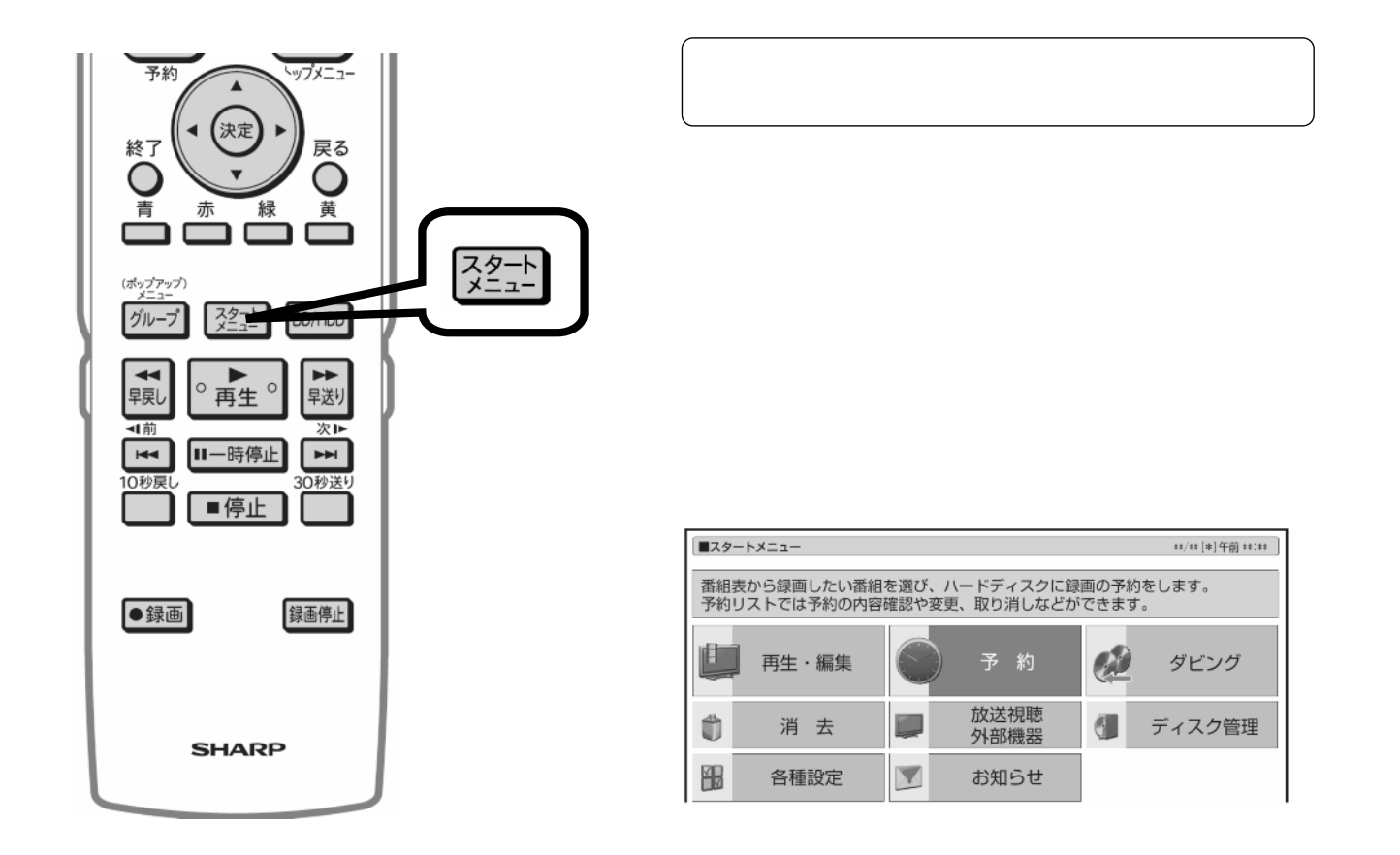

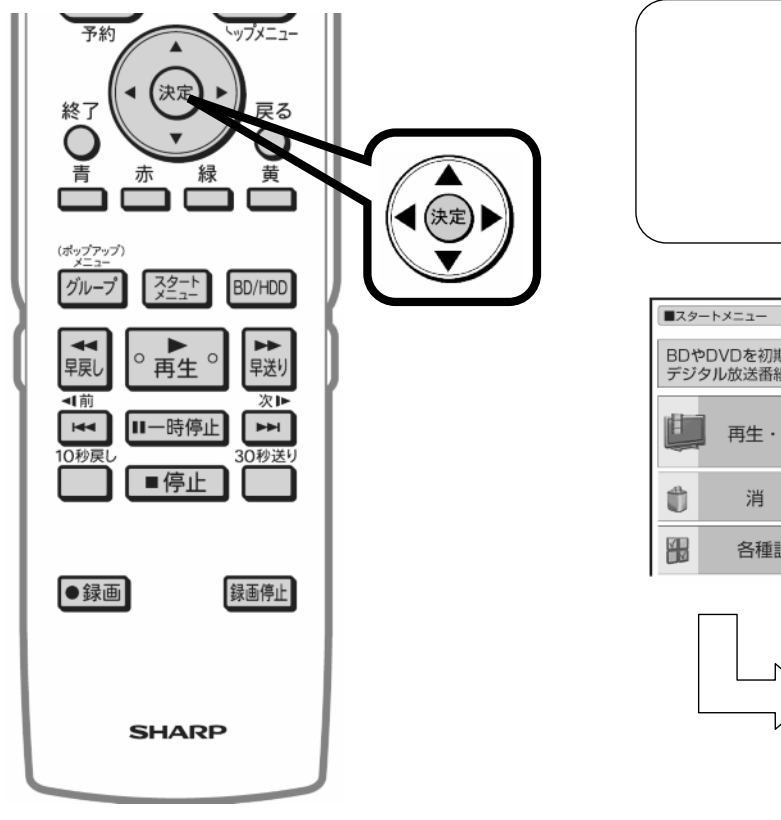

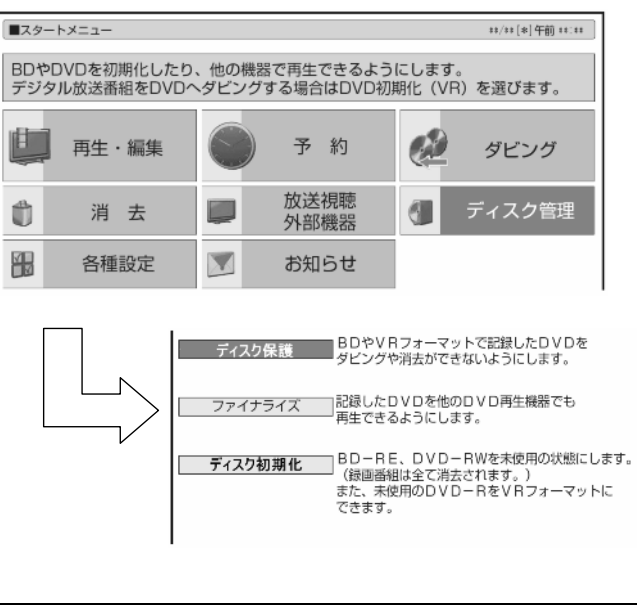

が映る

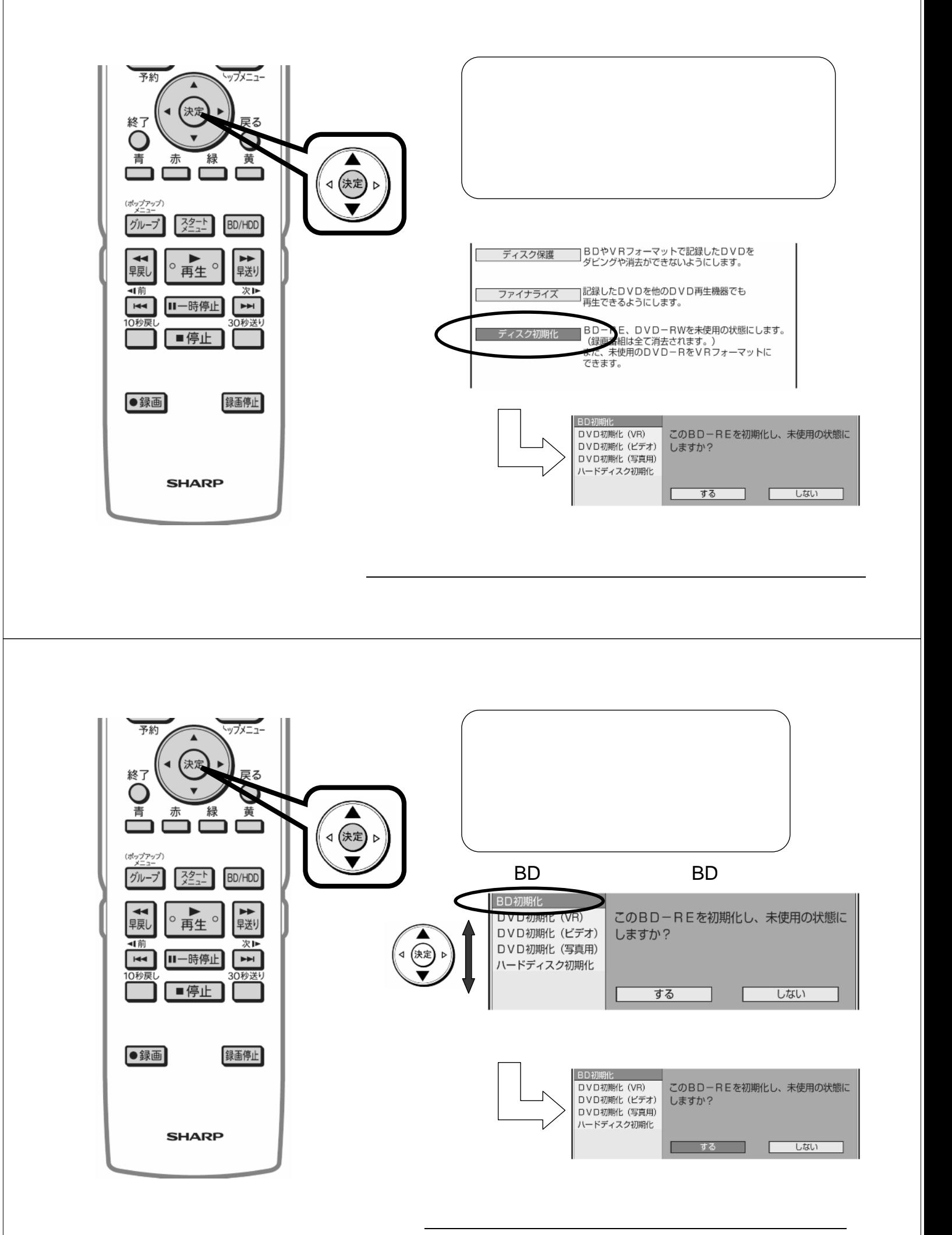

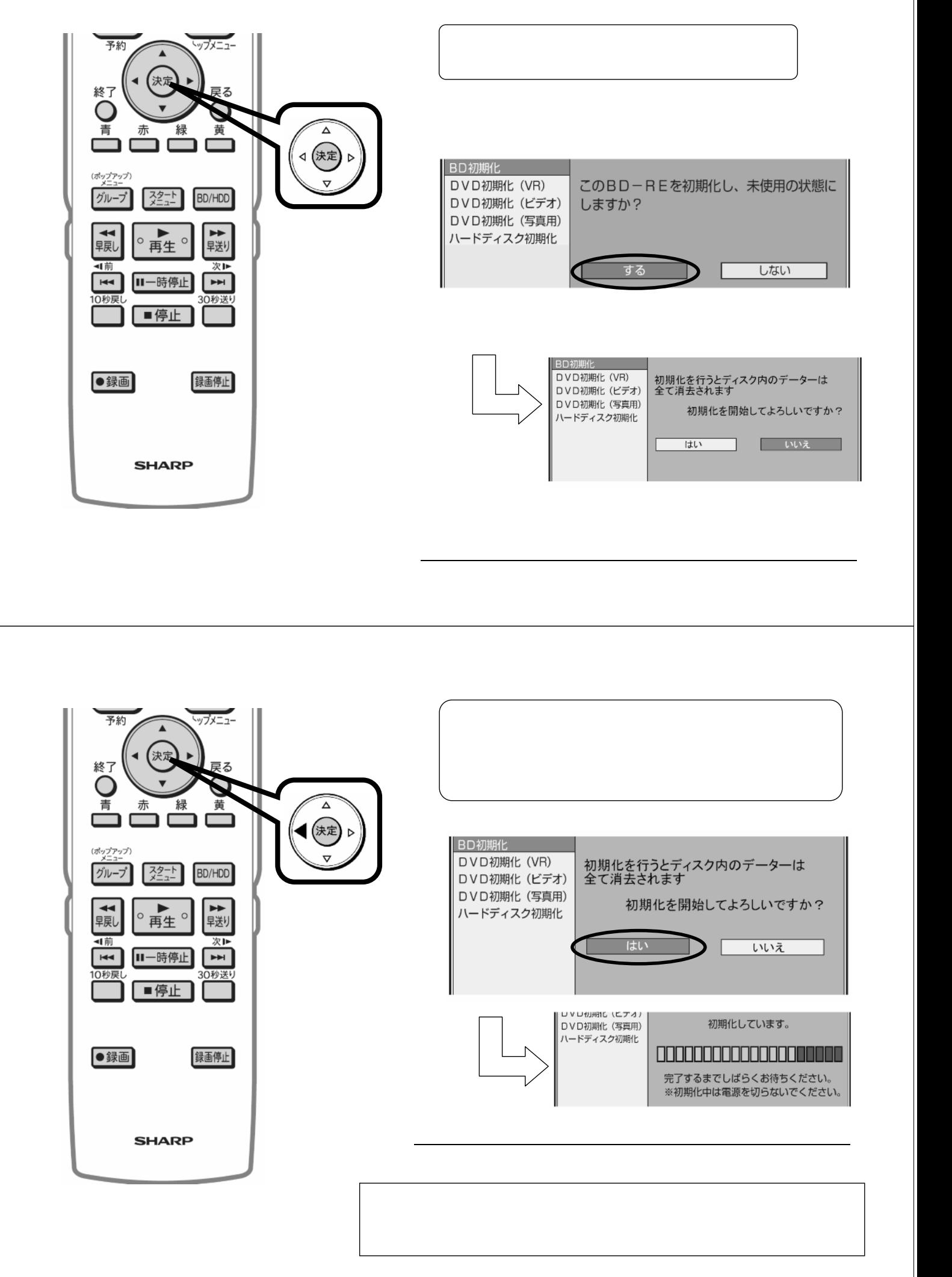

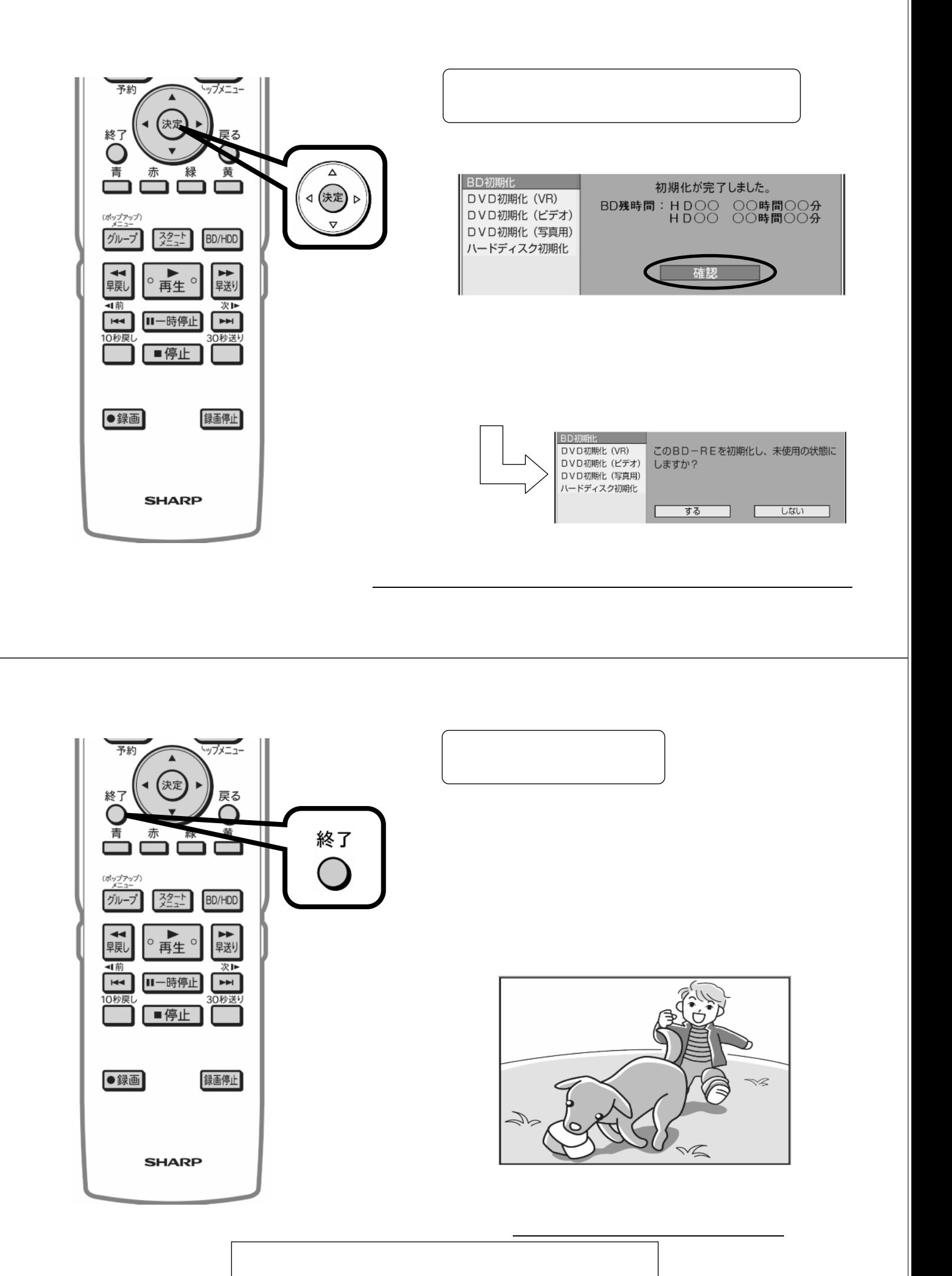